## **Baby Backgrounds For Photoshop Free Download ((BETTER))**

Installing Adobe Photoshop is relatively easy and can be done in a few simple steps. First, go to Adobe's website and select the version of Photoshop that you want to install. Once you have the download, open the file and follow the on-screen instructions. Once the installation is complete, you need to crack Adobe Photoshop. To do this, you need to download a crack for the version of Photoshop you want to use. Once you have the crack, open the file and follow the instructions to apply the crack. After the crack is applied, you can start using Adobe Photoshop. Be sure to back up your files since cracking software can be risky. With these simple steps, you can install and crack Adobe Photoshop.

## **[Adobe Photoshop 2022 \(\)](http://xtraserp.com/allentown/QWRvYmUgUGhvdG9zaG9wIDIwMjIgKCkQWR.astronomer.dhaka/dunesliding/searle?ZG93bmxvYWR8aThETXpCeGRueDhNVFkzTWpVNU1qVTNOSHg4TWpVNU1IeDhLRTBwSUZkdmNtUndjbVZ6Y3lCYldFMU1VbEJESUZZeUlGQkVSbDA=plaquemines)**

I love that the Camera Raw interface in Photoshop CC (included with Lightroom CC 3.3) is now a tab in the Canon Utilities window. It gives me one less browser tab to click between after a day of shooting. **Adobe Photoshop**

I wanted to like Adobe Photoshop Elements but I got stuck trying to edit photos with Lightroom. Instead of making my workflow more accessible I was left frustrated and confused. I'm a developer first and foremost and I'm worried my review will be biased but I think that Photoshop Elements is great, if you are willing to spend the time learning its cloud document file management system. While I still feel that Lightroom and Photoshop individually are very capable tools, I wonder if the two tools can ever perform as well as Adobe's own Creative Cloud suite? Like any desktop version of Lightroom, you have some control over the exact settings you want to apply. You can shift multiple images or layers to different layers or layers yet preserve the original image by copying the source assets. You can match, resize and rotate layers, even stack them if you are so interested. You can copy and paste from one image to another, which is a fairly powerful Photoshop feature. Also, once you decide a change is applied, you don't necessarily have to use that changed version; you can simply continue adding and subtracting layers until you find your desired look. You can also work more efficiently with the Elements Libraries, which are essential for long shooting sessions. You can apply adjustments to those libraries, then export the adjusted library as a new file. For example, if you record a vacation, you can add

adjustment layers that might need to be applied to all of the shots. If you change your mind a little, you can revert any changed image back to the way it was when you first compressed it into the elements library. When exporting the adjusted library, all of the changed adjustments remain applied.

## **Adobe Photoshop 2022 () Download free Registration Code {{ finaL version }} 2023**

When you're an ACE or PCS in Photoshop, you demonstrate the following skills:

- Adobe Photoshop and the related Adobe product suites (e.g. InDesign) on Windows
- Adobe Photoshop and the related Adobe product suites (e.g. InDesign) on macOS, Android, and on multiple platforms like iOS, Chromecast, and Amazon Alexa
- Working with multiple Photoshop workspaces
- Interacting effectively with the Adobe Creative Cloud ecosystem
- Exploring, navigating, explaining, demonstrating, and confirming user experiences for better and simpler access to the power of the Creative Cloud
- Adobe Photoshop and the related Adobe product suites (e.g. InDesign) on Windows
- Adobe Photoshop and the related Adobe product suites (e.g. InDesign) on macOS, Android, and on multiple platforms like iOS, Chromecast, and Amazon Alexa
- Working with multiple Photoshop workspaces
- Exploring, navigating, explaining, demonstrating, and confirming user experiences for better and simpler access to the power of the Creative Cloud
- Exploring, navigating, explaining, demonstrating, and confirming user experiences for better and simpler access to the power of the Creative Cloud

Being an Adobe Certified Expert (ACE) means that you have deep expertise use of the Photoshop product suite. And when you're in the Photoshop Certified Specialist (PCS) program, you also have advanced understanding of digital imaging, creative concept development, and creative workflows. Your expertise in Photoshop is a diverse set of skills. e3d0a04c9c

## **Adobe Photoshop 2022 () Product Key Keygen For (LifeTime) X64 {{ Latest }} 2022**

Photoshop now lets you edit the properties of a Shape layer, which involve the Shape Path. While you can manipulate the shape position and size, you can also control the perimeter of a Shape Path. Clicking the perimeter shows a guide that shows the path. When you're not using the Path panel, you can also define the stroke color, line style, width, and pattern fill for the path, just like the other editable attributes for other layers. Photoshop also introduced a Shape Fill option that lets you change the fill color, pattern and type of the shape. The new tool lets you use the shape as a fill either within an object or as an independent layer fill. Apart from the new Shape Options, Photoshop also introduced a number of new filters. For example, HDR combines several photographs taken at different times to produce a unified, brighter image. The new Blur filter can let you create a swirling blur with a customizable processing radius. The new Vignette produces a subtle, circular shadow, and the new White Cliffs filter gives the illusion of a distant scene. Mac users will need to choose between Photoshop and Photoshop Elements. Photoshop has redesigned its interface to support touch-based devices, and you can now resize, zoom, and navigate on the fly with gestures. The most celebrated feature of Photoshop on macOS is the new Camera Raw plug-in, which was introduced in version 10.3. Some features are available only in Photoshop, and some are only available in Elements. The latter applies to things like calendars and photo books. In addition to that, Photoshop does not offer nondestructive editing, not even in the cloud where Elements alone has this capability. In Photoshop, however, you can now experiment with a fun new feature called Content-Aware Fill.

wedding backgrounds for photoshop free download download outdoor background photoshop download photoshop birthday background download free photoshop background effects photoshop png background free download photoshop dark background download birthday background images for photoshop free download download black background for photoshop adobe photoshop best background free download studio background psd backgrounds for photoshop free download

While this is the first time you will be able to share Photoshop work or playback in a web browser right from the program, there are previews in the web browser that can be viewed, played back and saved either from PSD or SVG file formats. Initially, Adobe's video editing tool, Premiere Pro, was only available to paid members of Adobe's Creative Cloud. But the release of the new and free Creative Cloud application brought it to the masses. As one of the few professional-level video editing tools that's free, Premiere Pro is a must-have for avid editors. According to Adobe, the company dropped the ball on its on-demand video motion editor. It was two years late and less than half the cost of competing products. While the new standalone version of Premiere Pro is good, it's not good enough. At its base level, Photoshop is not a screen recording app. There are splicing options in Photoshop that let you directly produce screen recordings of your own actions. But for maximum flexibility and customization, you still need to get the desktop-record option that comes standard with Adobe Premiere Pro. Professional photographers and videographers still depend on Photoshop to work with RAW image files, but web designers can still edit images in Photoshop. It's possible and affordable to use Photoshop for web design everyday for teams of clients. Photoshop's free app, Photoshop Sketch, is even gaining momentum. Premium Photoshop users have access to extra features and tools not available to standard users. But Photoshop can be a flexible tool. It keeps up with modern design trends and has new features for copy-paste support. Adobe is introducing many new color features to the Photoshop interface, too.

If you're a designer looking for new ways to push the boundries of creativity like never before, then you'll want to check out 2019's Photoshop (and Illustrator) releases. With real-time cross-browser hardware-accelerated performance, multiple designer-driven innovation tools, industry-first agnosticism features, big speed boosts, and new ways to interact with your work, 2019's release of Photoshop and Illustrator offer the most creative experiences yet. Each year Adobe releases a substantial number of new features to give its customers the most creative experience with their graphics, images, videos, and websites. So what would you like to see in 2019? Let us know in the comments! With our recent update in the release and availability of Photoshop CC 2019's new features, you can begin to apply all the latest and greatest Adobe Creative Suite design tools and features to a variety of design and new business apps today. Adobe Illustrator CC 2019 is also available, offering a complete suite of world-class design software. With several new releases on the horizon for the rest of 2019 and 2020, the best of the best gets even better. We'll keep the ball rolling with highlights of Adobe's most innovative features coming to Photoshop and Illustrator, including AIpowered creative tools. What would you like to see in 2019 and beyond? We'd love to hear your feedback. Moving from the desktop and PC to mobile design, we're proud to introduce a whole new way to interact with Photoshop and Illustrator, from shooting to scanning. In 2019, we added a new feature to Scan Studio, allowing you to push your creative boundaries for realistic mobile photo editing. And, whether you're using iOS or Android, Photoshop CC 2019 and Illustrator CC 2019 provide access to Adobe Stock and leading-edge partnership products. That's smartphone design convenience.

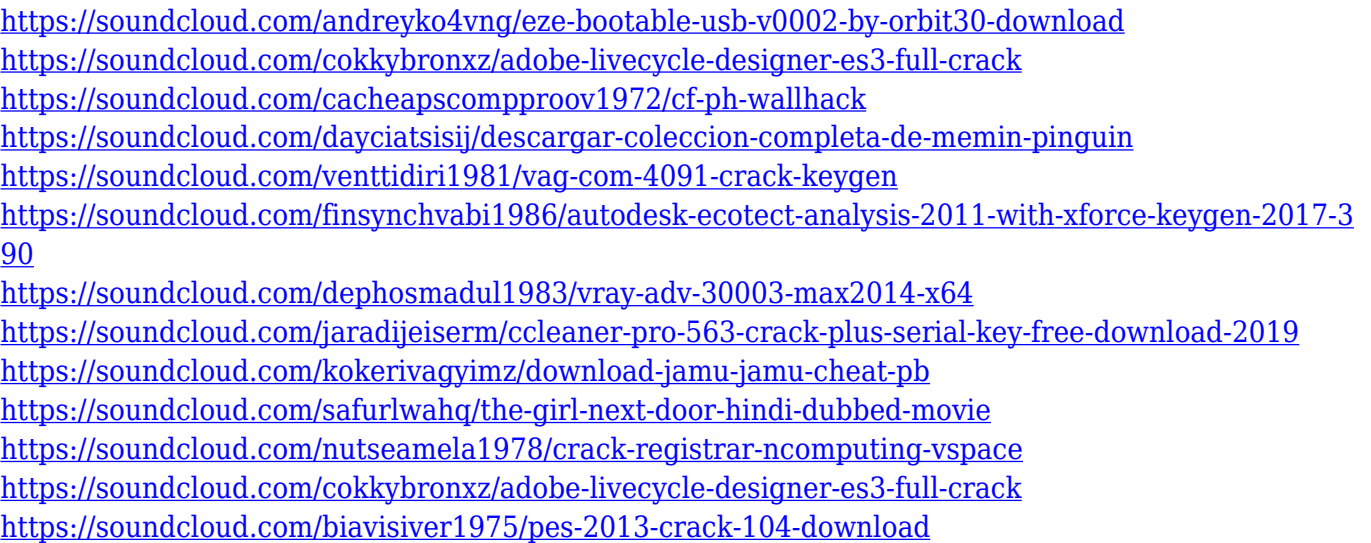

With real-time intelligent auto-fixing and auto-reflection, Photoshop can convert a photo drawn on canvas to pick up the colors that are registered in the drawing. It makes edits to eliminate specular bumps and other flaws so that the look of the light and highlights more closely resemble the painting. Adobe Photoshop has stayed the leader in the design technology space for years. With the new Photoshop features, it aims to provide its users with the power to easily accomplish complex projects and achieve unique results. It has introduced the necessity of graphic designing and editing because of opening and designing the new business and electronic experiences. It is one of the first applications to harness the power of the emerging technology. Photoshop is one of the popular applications which can be seen in every home with its sleek and easy-to-use editing and designing tools. The software is available in a wide array of variations which cover different fields of professional designing. Photoshop is known for its blend blending and other service-related tools, which allow designers and engineers to make seamless improvements and modifications. It has revolutionized the fields of visual arts, image editing, and also web sciences such as web design, graphic design, illustration, and much more. It is an overwhelming controversial and controversial feature that can be easily edited and modified. It is one of the best tools to make a creative work.

[https://bbv-web1.de/wirfuerboh\\_brett/advert/download-photoshop-2022-version-23-4-1-keygen-for-pc](https://bbv-web1.de/wirfuerboh_brett/advert/download-photoshop-2022-version-23-4-1-keygen-for-pc-updated-2023/) [-updated-2023/](https://bbv-web1.de/wirfuerboh_brett/advert/download-photoshop-2022-version-23-4-1-keygen-for-pc-updated-2023/)

- <http://www.dblxxposure.com/wp-content/uploads/2023/01/alerosa.pdf>
- <https://sophot.org/wp-content/uploads/2023/01/endkas.pdf>
- [https://openaidmap.com/photoshop-cc-3d-luts-download-\\_hot\\_/](https://openaidmap.com/photoshop-cc-3d-luts-download-_hot_/)
- [https://www.sprutha.com/wp-content/uploads/2023/01/Photoshop\\_2022\\_Version\\_231.pdf](https://www.sprutha.com/wp-content/uploads/2023/01/Photoshop_2022_Version_231.pdf)

[https://www.castingventuno.it/wp-content/uploads/2023/01/Free-Photoshop-Cs3-Crack-Download-LI](https://www.castingventuno.it/wp-content/uploads/2023/01/Free-Photoshop-Cs3-Crack-Download-LINK.pdf) [NK.pdf](https://www.castingventuno.it/wp-content/uploads/2023/01/Free-Photoshop-Cs3-Crack-Download-LINK.pdf)

<https://webor.org/wp-content/uploads/2023/01/maniani.pdf>

[https://countrylifecountrywife.com/adobe-photoshop-2020-version-21-download-with-license-key-with](https://countrylifecountrywife.com/adobe-photoshop-2020-version-21-download-with-license-key-with-license-key-3264bit-2022/) [-license-key-3264bit-2022/](https://countrylifecountrywife.com/adobe-photoshop-2020-version-21-download-with-license-key-with-license-key-3264bit-2022/)

<https://www.lemiesoftskills.com/wp-content/uploads/2023/01/blaselde.pdf> [https://katrinsteck.de/adobe-photoshop-2022-version-23-4-1-with-licence-key-free-registration-code](https://katrinsteck.de/adobe-photoshop-2022-version-23-4-1-with-licence-key-free-registration-code-win-mac-x32-64-2022/)[win-mac-x32-64-2022/](https://katrinsteck.de/adobe-photoshop-2022-version-23-4-1-with-licence-key-free-registration-code-win-mac-x32-64-2022/) <https://rei-pa.com/download-free-adobe-photoshop-cc-2015-serial-number-crack-updated-2022/> <https://worldkokpar.com/adobe-photoshop-7-0-free-download-for-windows-7-exe-link/> <http://mrproject.com.pl/advert/photoshop-2021-version-22-4-2-keygen-x32-64-updated-2022/> <https://tusnoticias.online/2023/01/02/adobe-photoshop-editing-download-portable/> [https://livelondonpost.com/wp-content/uploads/2023/01/Photoshop\\_2021\\_Version\\_2231.pdf](https://livelondonpost.com/wp-content/uploads/2023/01/Photoshop_2021_Version_2231.pdf) <https://www.noorhairblog.com/blur-brush-photoshop-free-download-upd/> [http://sandrazimmermann.de/2023/01/02/photoshop-7-0-free-download-full-version-with-key-for-wind](http://sandrazimmermann.de/2023/01/02/photoshop-7-0-free-download-full-version-with-key-for-windows-7-top/) [ows-7-top/](http://sandrazimmermann.de/2023/01/02/photoshop-7-0-free-download-full-version-with-key-for-windows-7-top/) <https://www.enveth.gr/advert/photoshop-2022-product-key-with-license-key-for-windows-2022/> <https://selfpowered.net/download-shape-free-photoshop-exclusive/> <https://parsiangroup.ca/2023/01/epson-print-plug-in-for-photoshop-download-full/> <https://biotechyou.com/brush-1731-photoshop-download-exclusive/> <https://kumarvihaan.in/download-photoshop-touch-1-6-1-patched/> [https://entrelink.hk/uncategorized/lightroom-and-photoshop-download-\\_verified\\_/](https://entrelink.hk/uncategorized/lightroom-and-photoshop-download-_verified_/) <https://zorinhomez.com/photoshop-cs6-with-license-code-2022/> [https://aimagery.com/wp-content/uploads/2023/01/Photoshop-Free-Download-For-Windows-10-Bagas](https://aimagery.com/wp-content/uploads/2023/01/Photoshop-Free-Download-For-Windows-10-Bagas31-HOT.pdf) [31-HOT.pdf](https://aimagery.com/wp-content/uploads/2023/01/Photoshop-Free-Download-For-Windows-10-Bagas31-HOT.pdf) <http://www.sweethomeslondon.com/?p=187787> <http://www.prarthana.net/?p=55718> <https://www.alltagsunterstuetzung.at/advert/photoshop-download-for-win-7-32-bit-extra-quality-2/> <https://taavistea.com/wp-content/uploads/2023/01/nichgio.pdf> [https://www.iprofile.it/wp-content/uploads/2023/01/Adobe-Photoshop-70-Free-Download-Full-Version](https://www.iprofile.it/wp-content/uploads/2023/01/Adobe-Photoshop-70-Free-Download-Full-Version-For-Windows-7-Filehippo-NEW.pdf) [-For-Windows-7-Filehippo-NEW.pdf](https://www.iprofile.it/wp-content/uploads/2023/01/Adobe-Photoshop-70-Free-Download-Full-Version-For-Windows-7-Filehippo-NEW.pdf) [https://rallyforjobs.org/adobe-photoshop-cc-2015-version-16-download-product-key-win-mac-x64-upd](https://rallyforjobs.org/adobe-photoshop-cc-2015-version-16-download-product-key-win-mac-x64-update-2022/) [ate-2022/](https://rallyforjobs.org/adobe-photoshop-cc-2015-version-16-download-product-key-win-mac-x64-update-2022/) <http://www.distrixtmunxhies.com/wp-content/uploads/2023/01/feljai.pdf> [https://duolife.academy/download-photoshop-cc-2015-version-18-torrent-activation-code-with-full-key](https://duolife.academy/download-photoshop-cc-2015-version-18-torrent-activation-code-with-full-keygen-win-mac-64-bits-2022/) [gen-win-mac-64-bits-2022/](https://duolife.academy/download-photoshop-cc-2015-version-18-torrent-activation-code-with-full-keygen-win-mac-64-bits-2022/) <https://urmiabook.ir/wp-content/uploads/2023/01/zosmarm.pdf> <http://academiadosvalentes.pt/edge-brush-photoshop-download-new/> [https://bfamm.org/2023/01/01/adobe-photoshop-cc-2015-version-16-with-license-code-64-bits-last-rel](https://bfamm.org/2023/01/01/adobe-photoshop-cc-2015-version-16-with-license-code-64-bits-last-release-2022/) [ease-2022/](https://bfamm.org/2023/01/01/adobe-photoshop-cc-2015-version-16-with-license-code-64-bits-last-release-2022/) [https://xn----8sbekcdvpihw5ac.xn--p1ai/wp-content/uploads/2023/01/Photoshop-7-Download-Free-Full](https://xn----8sbekcdvpihw5ac.xn--p1ai/wp-content/uploads/2023/01/Photoshop-7-Download-Free-Full-Version-Windows-10-PORTABLE.pdf) [-Version-Windows-10-PORTABLE.pdf](https://xn----8sbekcdvpihw5ac.xn--p1ai/wp-content/uploads/2023/01/Photoshop-7-Download-Free-Full-Version-Windows-10-PORTABLE.pdf) [https://teenmemorywall.com/adobe-photoshop-2021-version-22-4-download-serial-number-full-torren](https://teenmemorywall.com/adobe-photoshop-2021-version-22-4-download-serial-number-full-torrent-64-bits-2022/) [t-64-bits-2022/](https://teenmemorywall.com/adobe-photoshop-2021-version-22-4-download-serial-number-full-torrent-64-bits-2022/) [https://www.sensoragencia.com/wp-content/uploads/2023/01/Photoshop-CS4-Download-License-Key-](https://www.sensoragencia.com/wp-content/uploads/2023/01/Photoshop-CS4-Download-License-Key-Activator-3264bit-2022.pdf)[Activator-3264bit-2022.pdf](https://www.sensoragencia.com/wp-content/uploads/2023/01/Photoshop-CS4-Download-License-Key-Activator-3264bit-2022.pdf) [http://www.rathisteelindustries.com/download-free-adobe-photoshop-express-full-product-key-activat](http://www.rathisteelindustries.com/download-free-adobe-photoshop-express-full-product-key-activator-for-pc-x32-64-2022/) [or-for-pc-x32-64-2022/](http://www.rathisteelindustries.com/download-free-adobe-photoshop-express-full-product-key-activator-for-pc-x32-64-2022/)

Photoshop opens a massive canvas that allows you to crop, rotate, resize, and otherwise manipulate images. It also gives you the ability to access dozens of creative effects, both simple and advanced. These include things like light and shadow, sharpness, tone, color, and saturation, as well as a host of others. By saving your work into a new file with the extension.PSD, you'll preserve all of your edits. Photoshop is also a great colour adjustment tool, and Photoshop Elements offers a suite of tools to

quickly lighten and darken images. You'll also find tools to change the colour of your images, while several tools work with specialised effects, where you can play with layers, brushes, and gradients. With all of this, you can create print-quality images in your scrapbook. The 'Creative Workspace' is found in the Energy Dock, a panel containing helpful features for image creation. Here you'll find effects and filters such as dreamy filters, specialised filters based on iPhone cameras, and color vibes to add the right 'wow' factor to your images. There's also a collection of presets to save your great colour combinations for later use. Photoshop allows you to manipulate and combine two images and you can do this on a layered background. Photoshop has many different layers, including background, foreground, subject, midtones, shadows and highlights. When you are working with any of these layers, when you select the layer you can move those layers up or down.